(参考資料)

本案件は、電子調達システムで行う対象案件です。関東地方整備局電子入札運用基 準(物品役務等)における規定については、一部を除き本案件に準用するものとしま す。また、関東地方整備局(港湾空港関係)競争入札心得で「電子入札システム」と 記載している部分については、「電子調達システム」と読み替えてください。

## 1. 国土交通省電子入札システムの IC カードをお持ちの方

 現在、国土交通省電子入札システムの IC カードをお持ち方は、電子調達システム においても引き続き IC カードを使用することができますので、電子調達システムの ポータルサイトにアクセスしてマニュアルを参照のうえ、電子調達システムへの登録 手続きを行って下さい。

## 2. 新たに電子調達システムを利用したい方

電子調達システムを新たに使用するためには、ハードウェア、ソフトウェア及びネ ットワークの環境を整え、電子証明書を取得する必要がありますので、以下の URL にアクセスして電子証明書の取得を行って下さい。

https://www.geps.go.jp/how to use

## 3. 紙入札で入札に参加したい方

 電子調達システムに移行した後も、紙入札参加願いを提出することにより紙入札で 入札に参加することができます。

## 4.問い合わせ先

①電話による問合せ(受付時間:開庁日 8:30~18:30) 政府電子調達(GEPS)内の「お問合せページ」に記載の電話番号への問合せ TEL: 0570-014-889 ②メールによる問合せ(24 時間受付) 政府電子調達(GEPS)内の「お問合せページ」の問合せフォームからの問合せ

**③FAX による間合せ (24 時間受付)** 

政府電子調達(GEPS)内の「お問合せページ」に記載の FAX 番号への問合せ FAX:017-731-3178

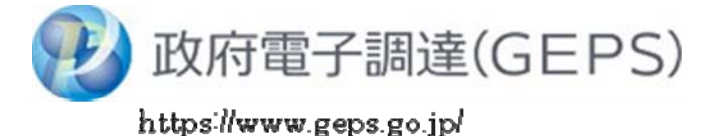